#### **RESEARCH & DEVELOPMENT**

**Building a** scientific foundation for sound environmental decisions

# *Parallel Computing and Model Evaluation for Environmental Systems:*

# *An Overview of the SuperMUSE and FRAMES Software Technologies*

Justin Babendreier USEPA/ORD/NERL

ISCMEM Workshop on Environmental Modeling Rockville, Md October 11 2000

#### **RESEARCH & DEVELOPMENT**

Building a scientific foundation for sound environmental decisions

### **Model Evaluation Science (UA/SA/PE) Research Program**

#### • **Research Questions:**

• How can model evaluation science and integrated modeling technologies be extended, packaged, and delivered to directly support EPA's needs related to exposure & risk assessments for problems of national significance?

- Dealing with the Big problems == Big systems, Big spaces, and Big time horizons
- Everyone who models faces similar operational problems, even if  $\text{obj}^4$

### • **Why is this research important?**

- Helps EPA form the needed technical basis to:
	- Identify needs for improved science and data;
	- More accurately assess uncertainties of science and data.

Need to facilitate improved models and regulatory programs through better characterization of UA/SA/PE and higher levels of quality assurance.

### • **Approach:**

- Provide methods/tools for simplifying the computational burdens of QA.
- Develop methods/tools for uncertainty analysis and parameter estimation; methods/tools for screening, local, and global-based sensitivity analyses.
- Demonstrate model evaluation abilities through various applications.

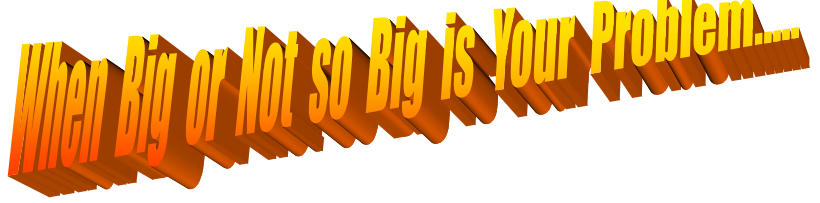

# *Discussion Points on Parallel Computing*

# **Quantitative Aspects of UA/SA/PE:**

- Many techniques and methods available, improving constantly.
- Current knowledge and execution capabilities usually limited to a select few, out of reach from most model developers and model users.
- An "embarrassingly parallel" computational problem; solutions involve running a model over and over with slightly different inputs.
- Many EPA models written for Windows, but most supercomputing solutions today require "mainframes" or Linux-based PC clusters.

# *Parallel Computing and You*

# The UA/SA/PE Runtime Problem

- As model complexity, time  $\&$  space grid density, or types of uncertainty and sensitivity analyzed increases, computational burden (runtime) typically increases geometrically.
- UA/SA/PE techniques not widely applied to EPA models due to lack of Windows based computer processing capacity.
- General trend  $\rightarrow$  PC-based model developers increase model complexity over time, offsetting concurrent gains in CPU speed.
- Depending on the EPA model/application, need 100's to 10's of millions of simulations

# **SuperMUSE: Hardware & Software**

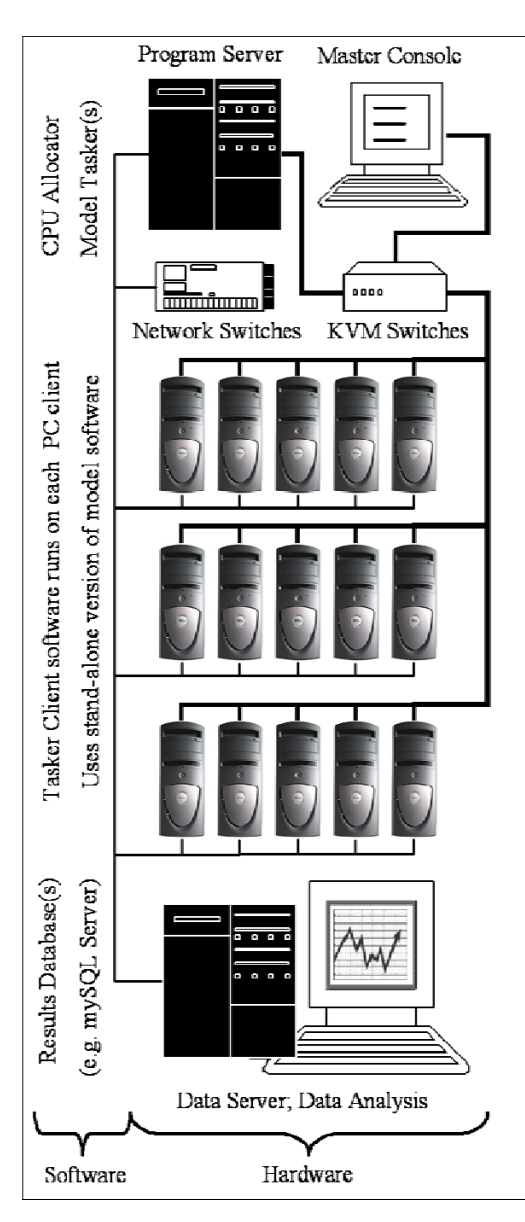

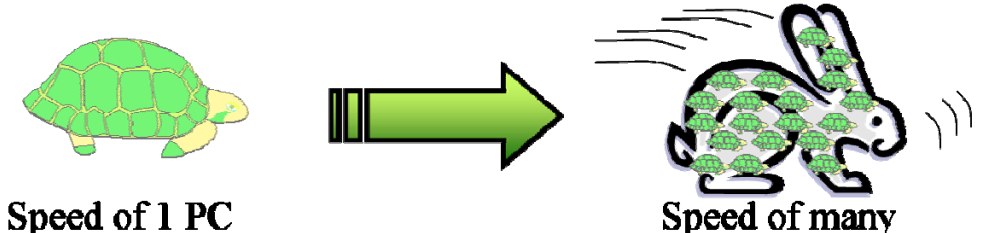

...tools to parallelize stand-alone PC-based models

#### **Clustering to Increase Computational Capacity**

#### **Model Tasker**

Model Dependent - Create an MT for each modeling system Parallelizes a stand-alone PC-Model's System User Interface

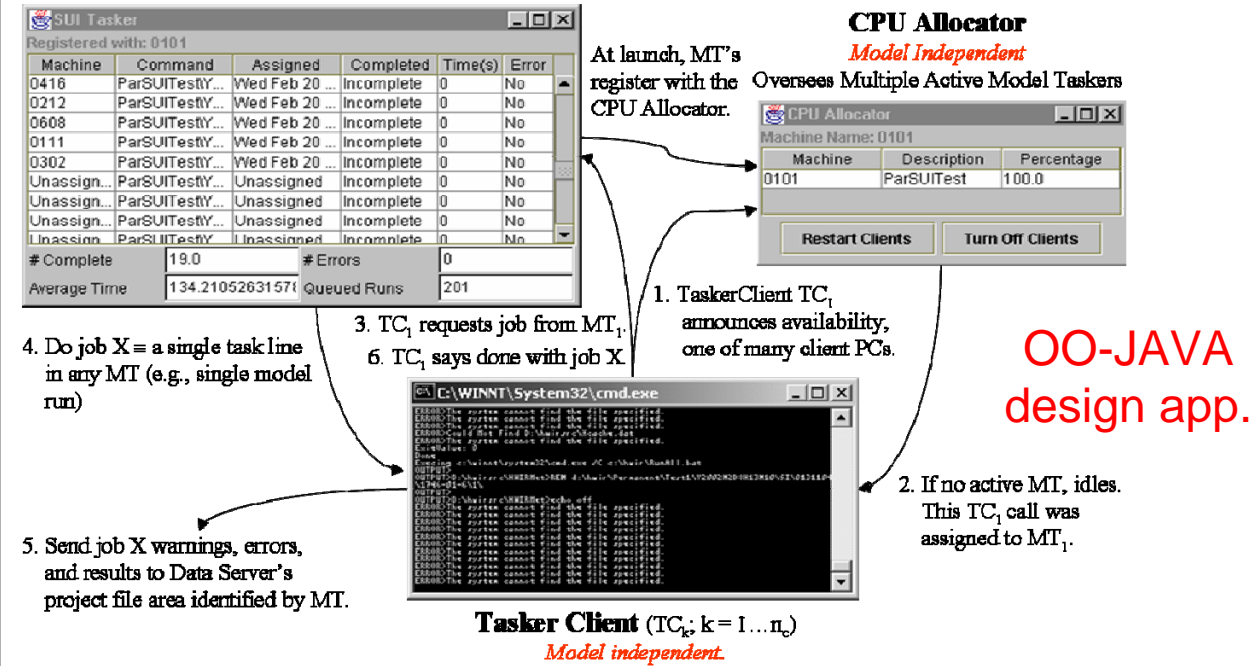

Executes DOS commands in batch files delivered by MT.

*3MRA 1.x SUITasker, CPU Allocator, and TaskerClient shown*

## *EPA's SuperMUSE Cluster, Athens GA*

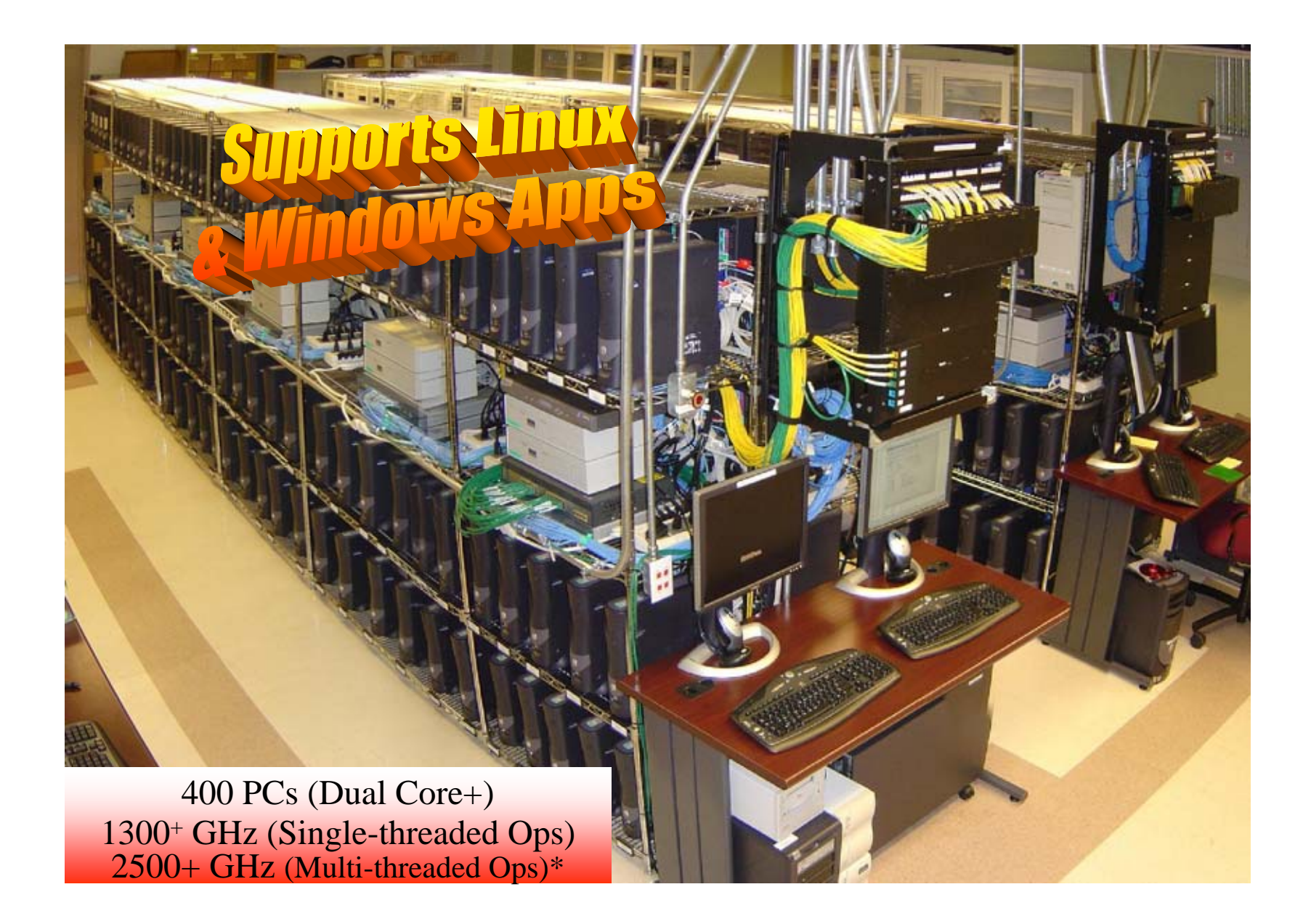

# *Example SuperMUSE Tool: UpdateClient*

### *Managing files and PC settings across your cluster via OS*

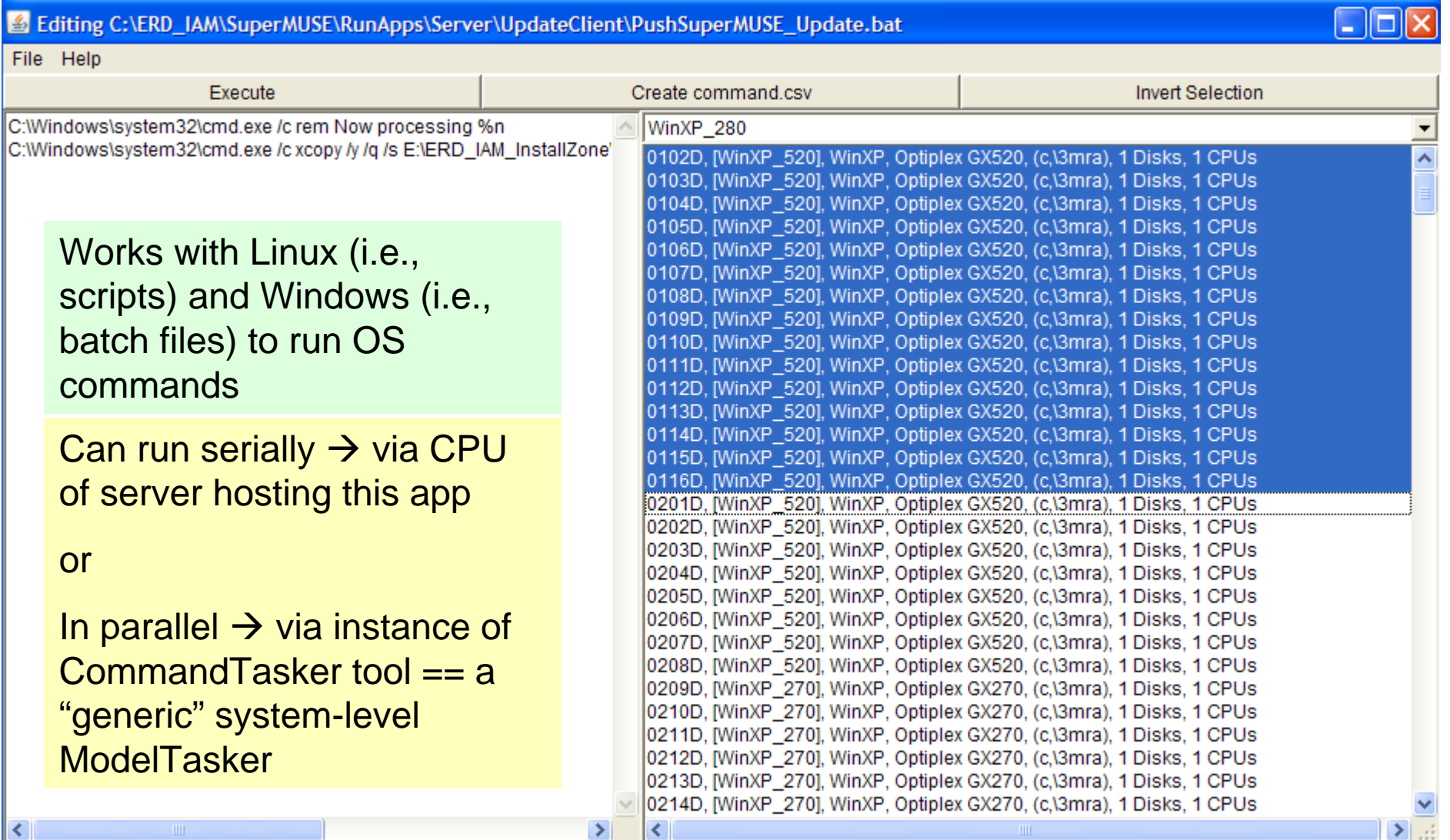

## **SuperMUSE 1.0 UpdateClient Tool Detail**

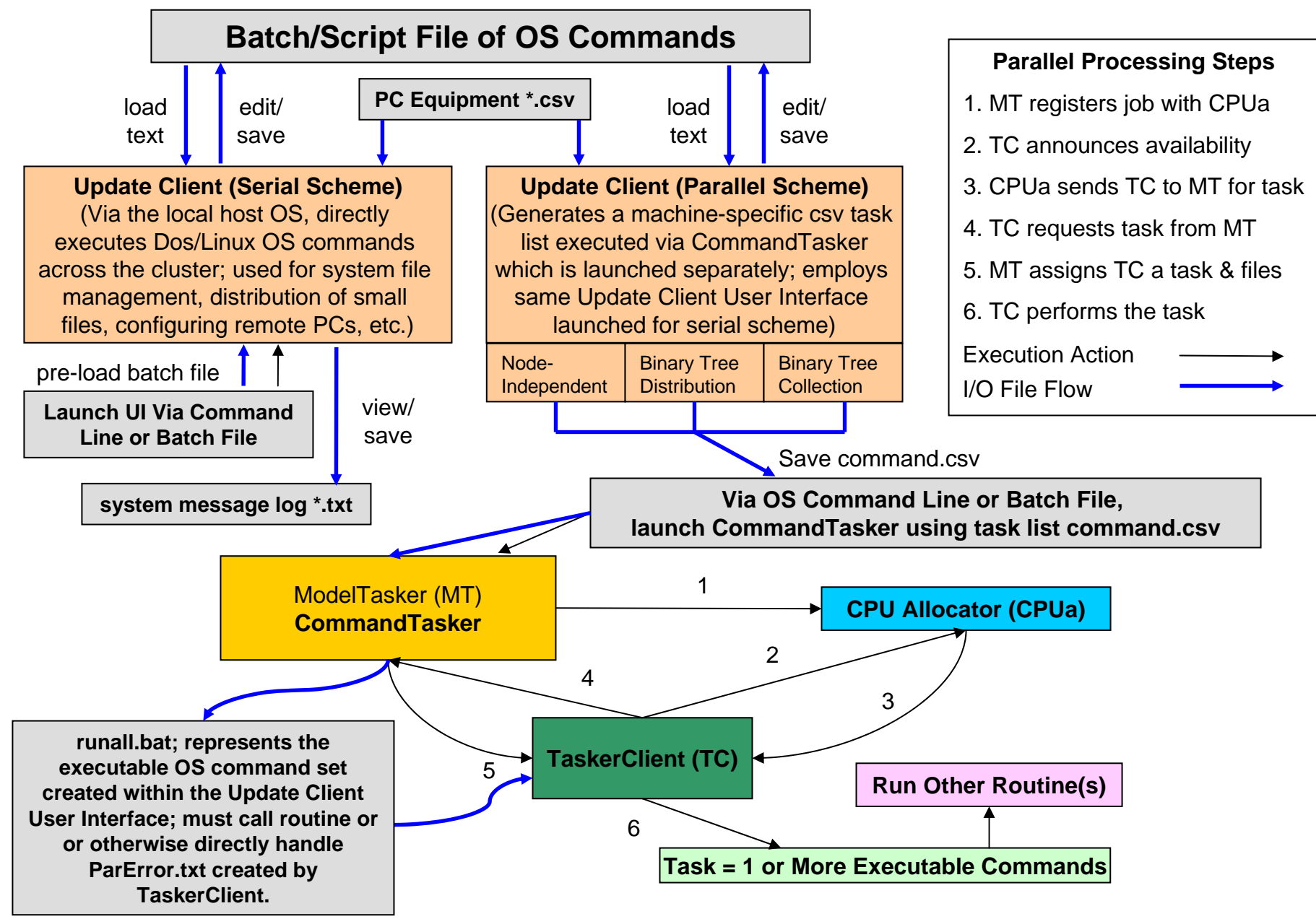

# *SuperMUSE CPU Allocator, TaskerClient, & ClientMonitor Tools*

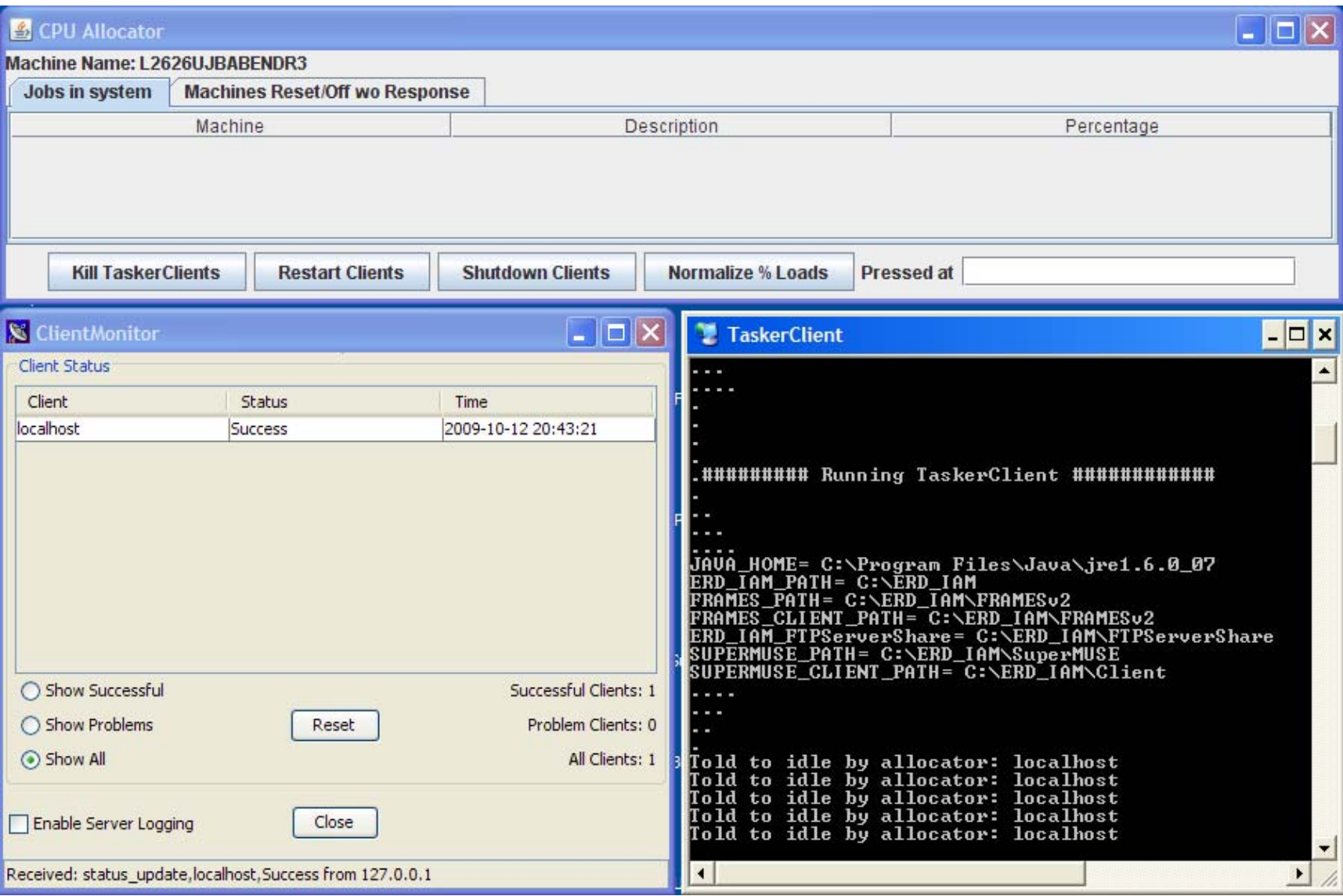

*SuperMUSE ClientMonitor, CPU Allocator, and TaskerClient shown*

# *Example Model Tasker*  Æ *F2 FUITasker*

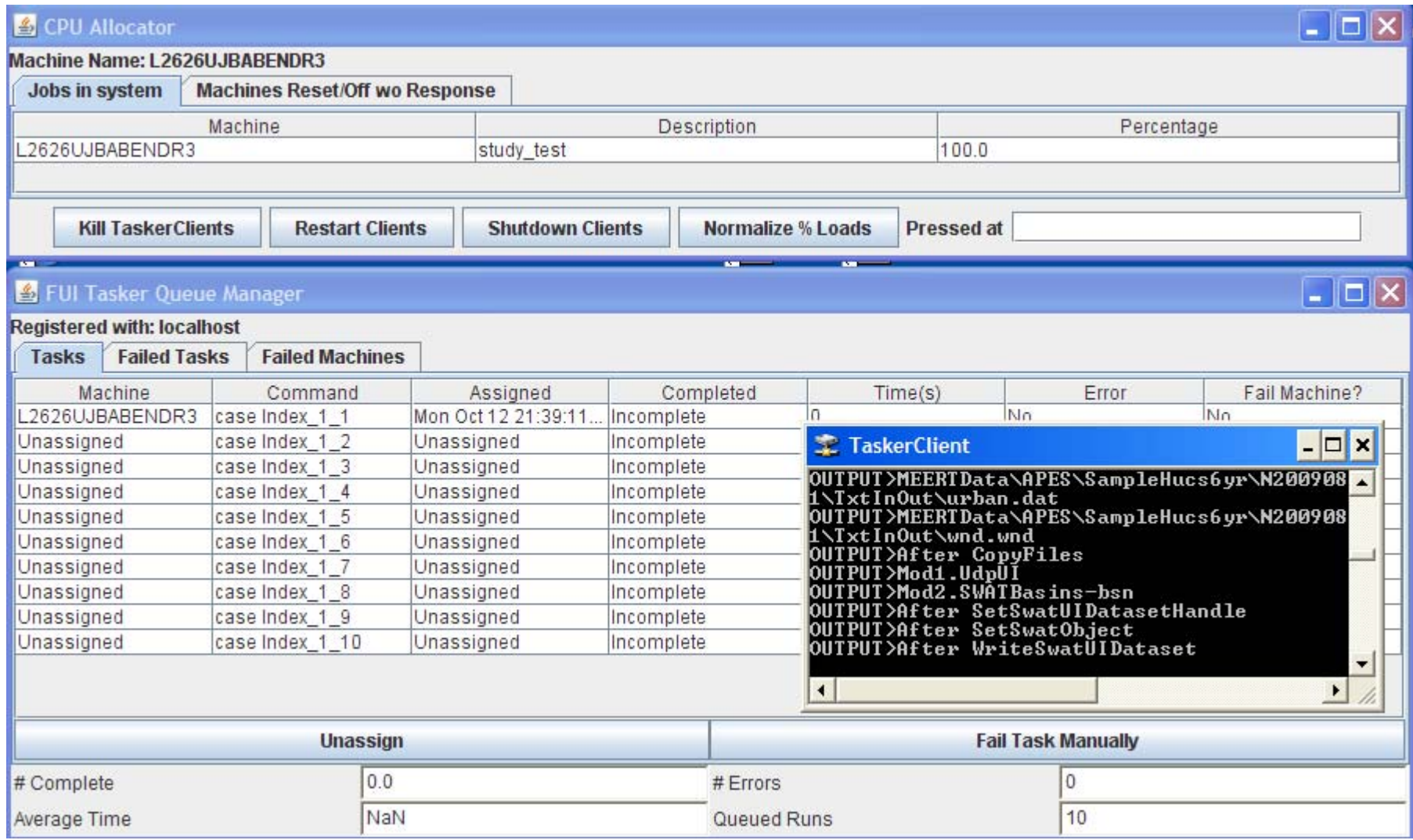

*CPU Allocator, TaskerClient shown with FRAMESv2 FUITasker Interface Example*

## *Discussion Points on Model Evaluation*

*For a given class of problems (e.g., spatially explicit exposure/risk modeling) captured by a modeling system, decision support boils down to …*

• **An ability to manage the modeling system input vector at two distinct levels: Decision and Non-decision Subspaces**

• **An ability to allow users to explore system I/O relations:**

- **Decision input space of a given problem statement (e.g., scenarios)** 
	- **Setting permutations of decision variable values to "run".**
- **Non-decision input space of a given problem statement (i.e., data)**
	- **Managing the uncontrolled inputs to be set by nature or others**
	- **Dealing with variability and epistemic uncertainty in these inputs**
- **Via science (i.e., models) used to translate an input vector (comprised of decision and non-decision subvectors) to an output vector.**
	- **Providing context for accuracy and precision of "outcomes" by scenario.**
	- **Providing an ability to compare 2 or more scenarios.**

# *Discussion Points on the Processes of Modeling and Decision-Making*

### • **Decision-Making Under Uncertainty Is "All About" Information and Integration**

 **In the end….it is "all about" data and dimensionality reduction -- best decision.**

## **Modeling Under Uncertainty Is "All About" Indexing Data and Integration**

 **In the end ….it is also "all about" data and dimensionality reduction, with a known (reproducible) level of quality -- best answer.**

Indexing is the engine room of science-based data reduction and decisions.......

## *Example Population -Based Risk Profiles Possible in 3MRA 1.0/1.x/2.0*

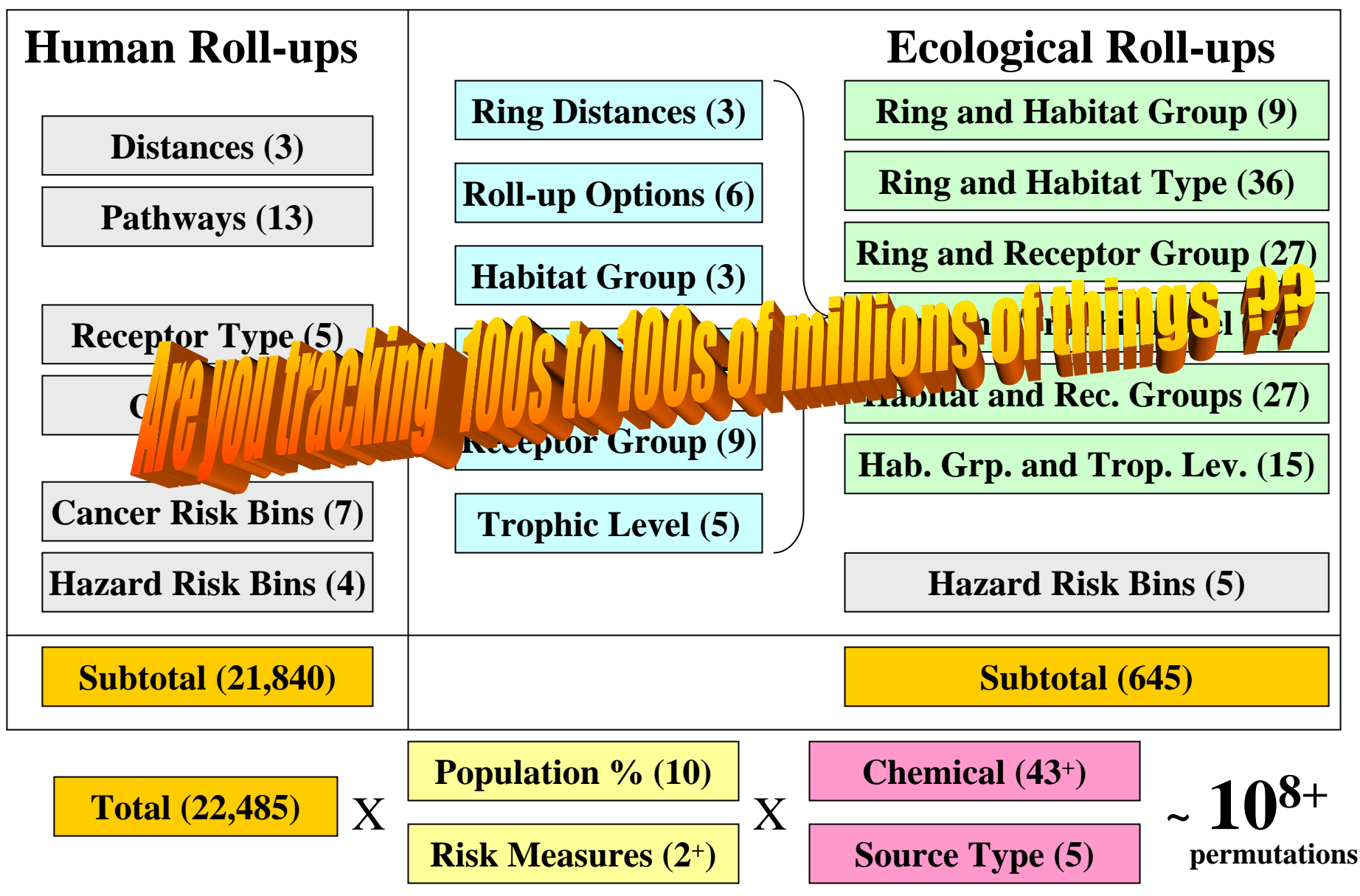

## **Example FRAMES-3MRA Uncertainty Analysis**

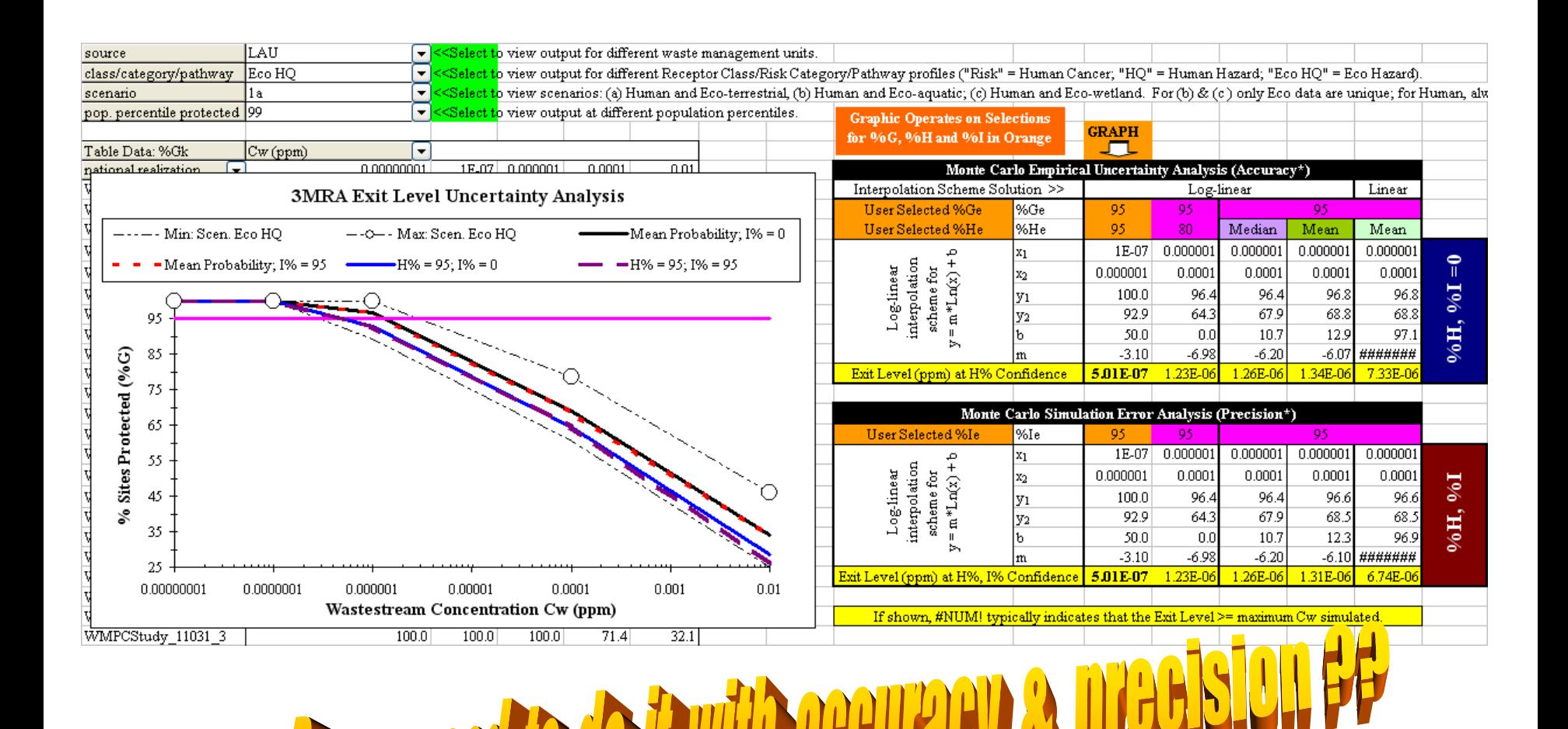

## **FRAMESv2-MEERT App. Simulation Design with Cyclic System-level Model Evaluation Components**

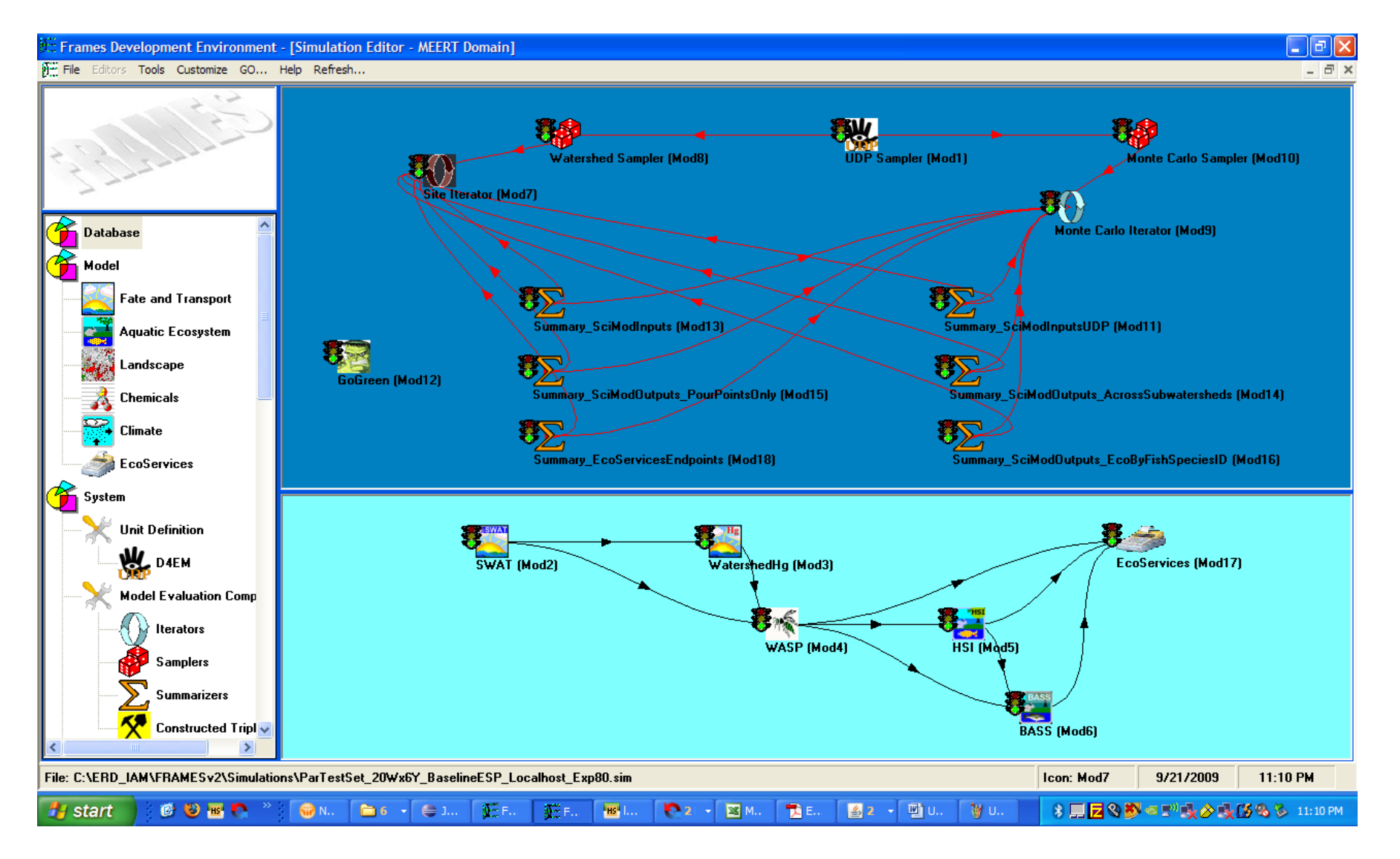

### **Model Evaluation Framework Implementation Plan**

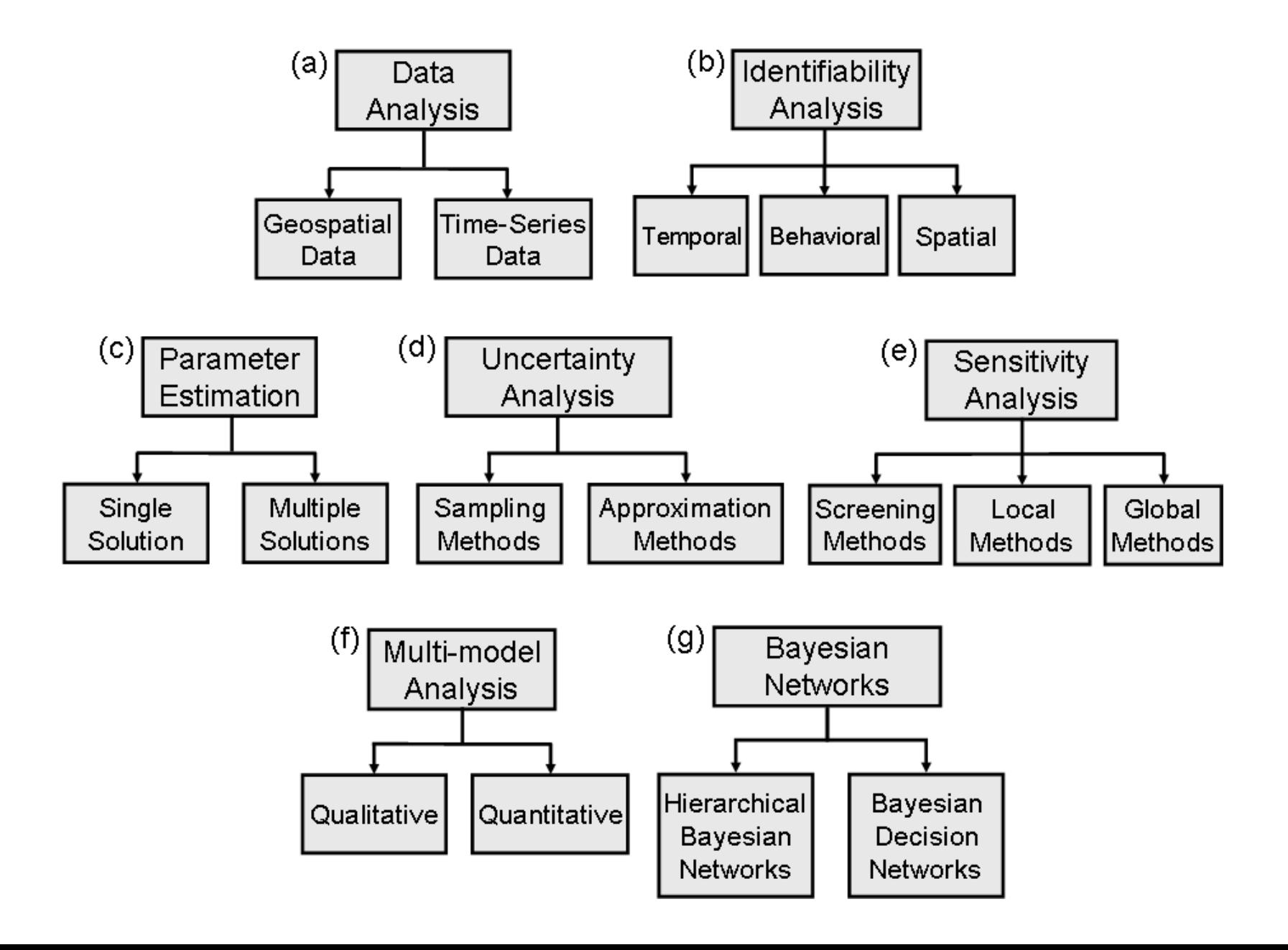

# *Recent and Ongoing Objectives* **Develop FRAMESv2 capabilities for:**

- Parallel-PC computations (100%),
- Multi-threading jobs on single PC to leverage multiple CPU cores (95%),
- Generic multi-"unit" assessment capability within base F2 API architecture (100%)

- Wide range of tools and pre/postprocessing utilities for conducting UA/SA/PE, and data analysis/mining. (90%)

•**20+ iterators, samplers, summarizers, viewers, processors, tools - operational for the most part, undergoing beta testing**

## **Systems Tools Development & Organization**

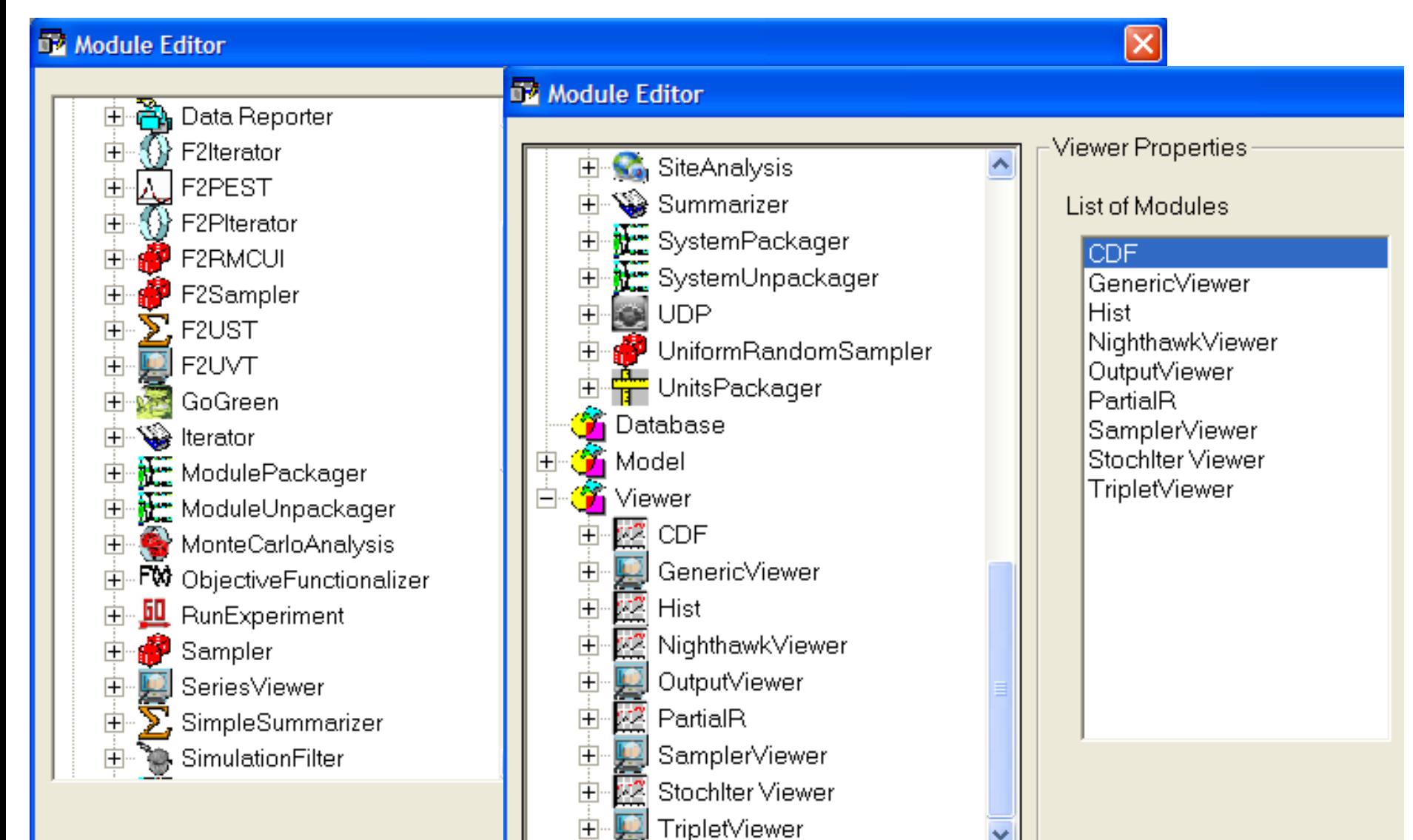

## **FRAMESv2 Parallel Processing Elements**

Ł

Fi

To

10  $\overline{c}$ 

Fir

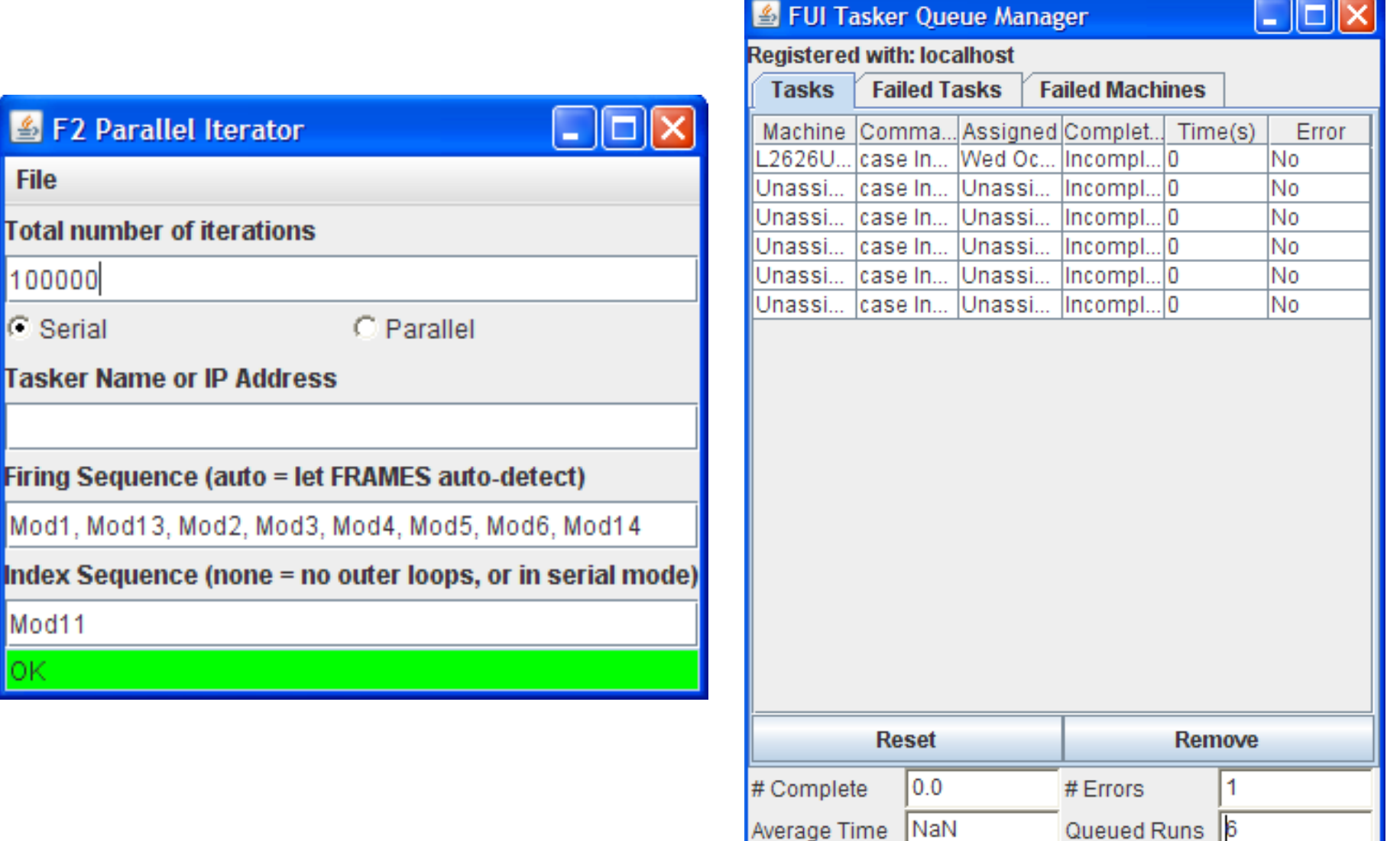

## **Example Summarizer Desktop F2 Summarizer**

#### **FRAMESv2 Simple Summarizer Configuration Utility**

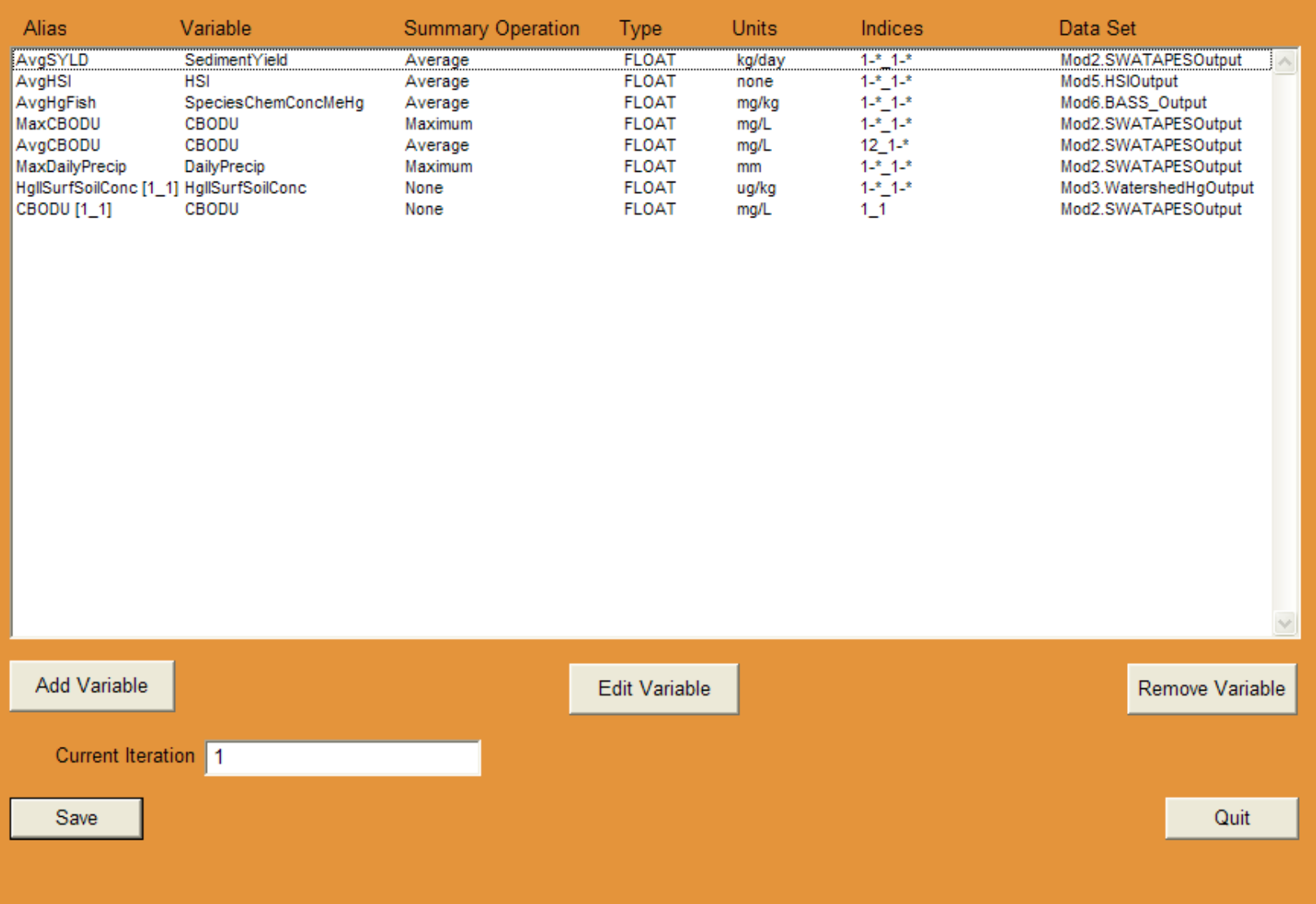

# **Unit Summary Tool User Interface**

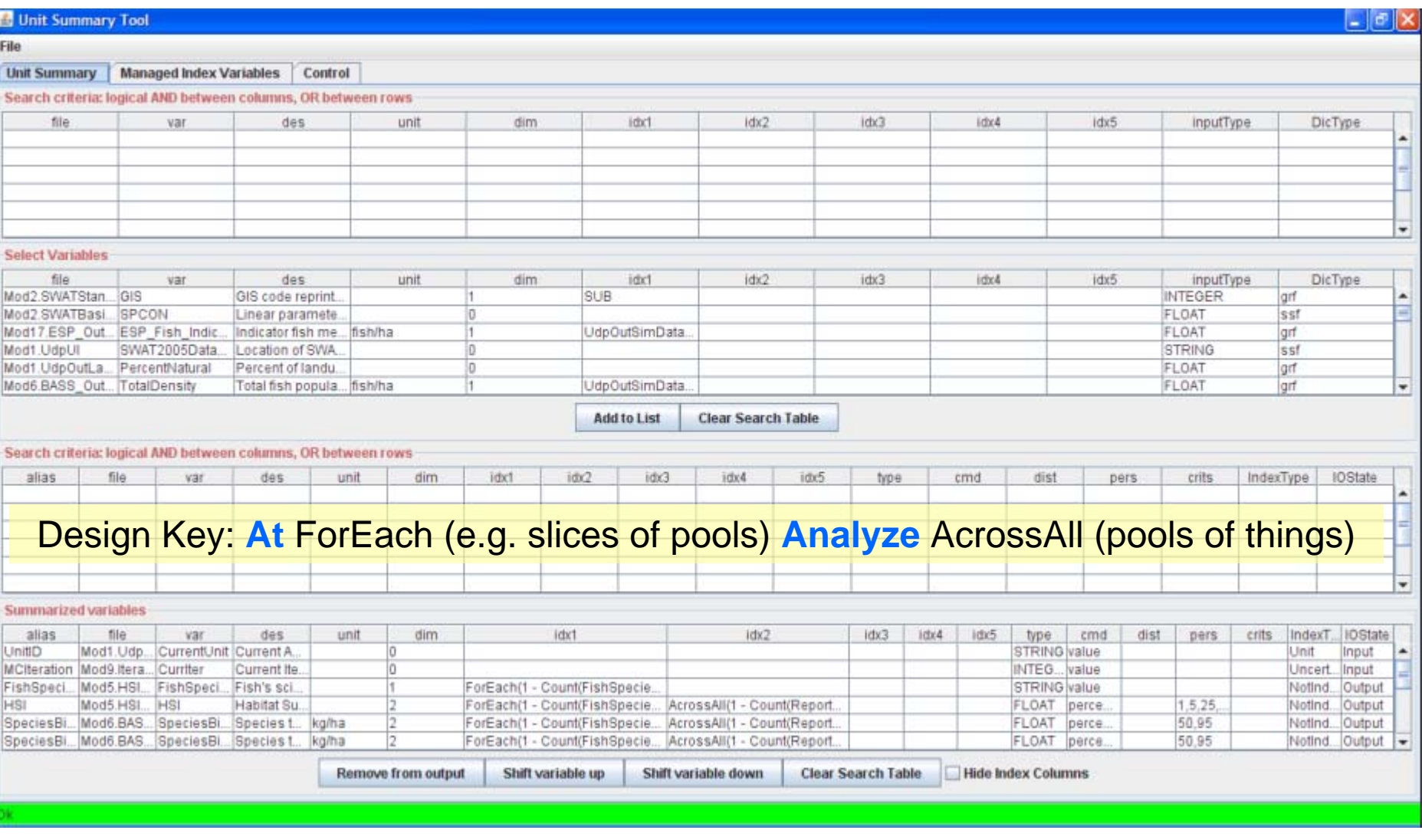

Choosing how and what model system I/O data you want indexed & summarized…

# **Unit Sample Processor Tool User Interface**

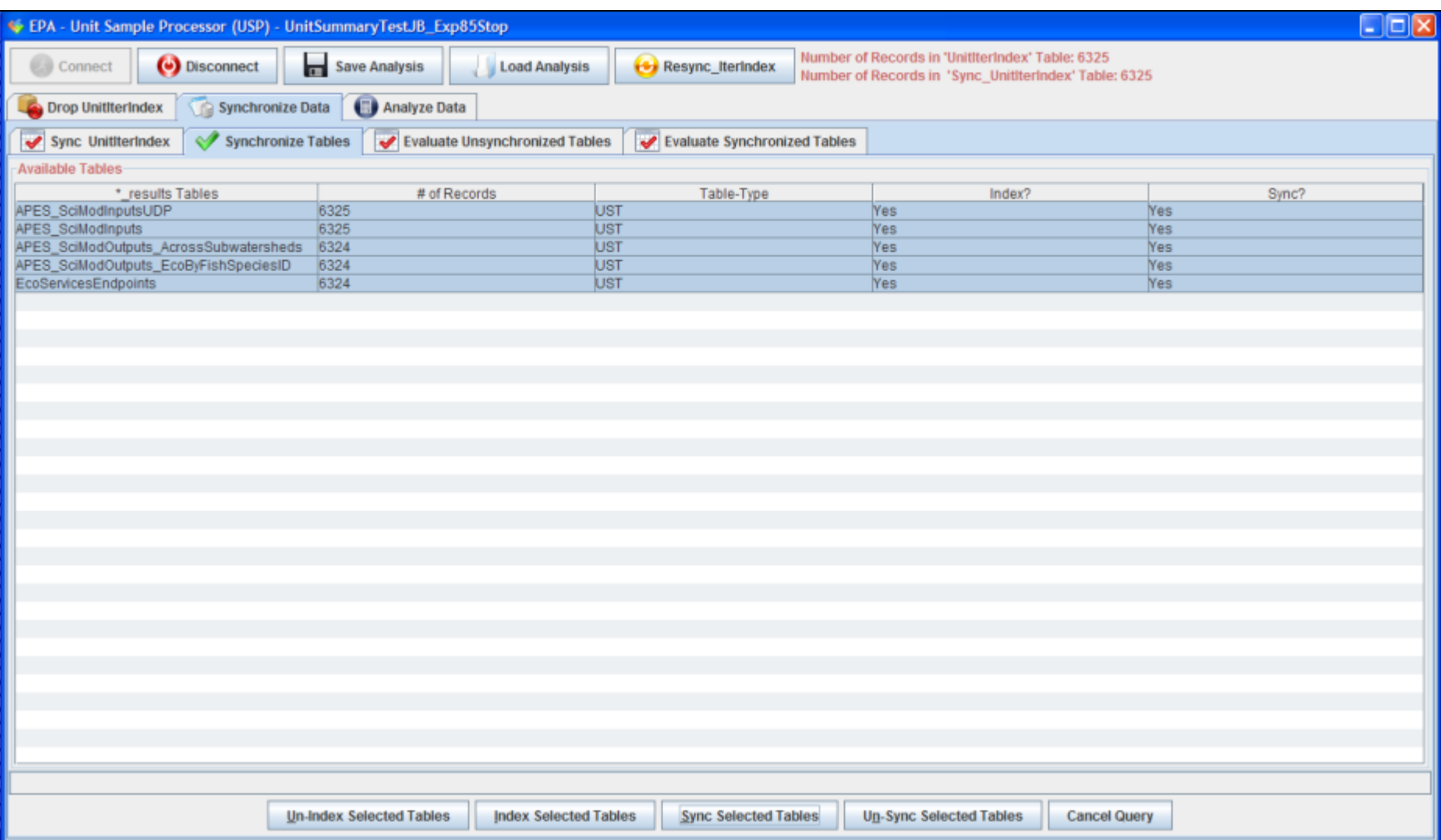

#### Consumes UST Tool Output (mysql format option)…allows multiple tables, etc

# **USP Tool: Setting-up Data Analysis**

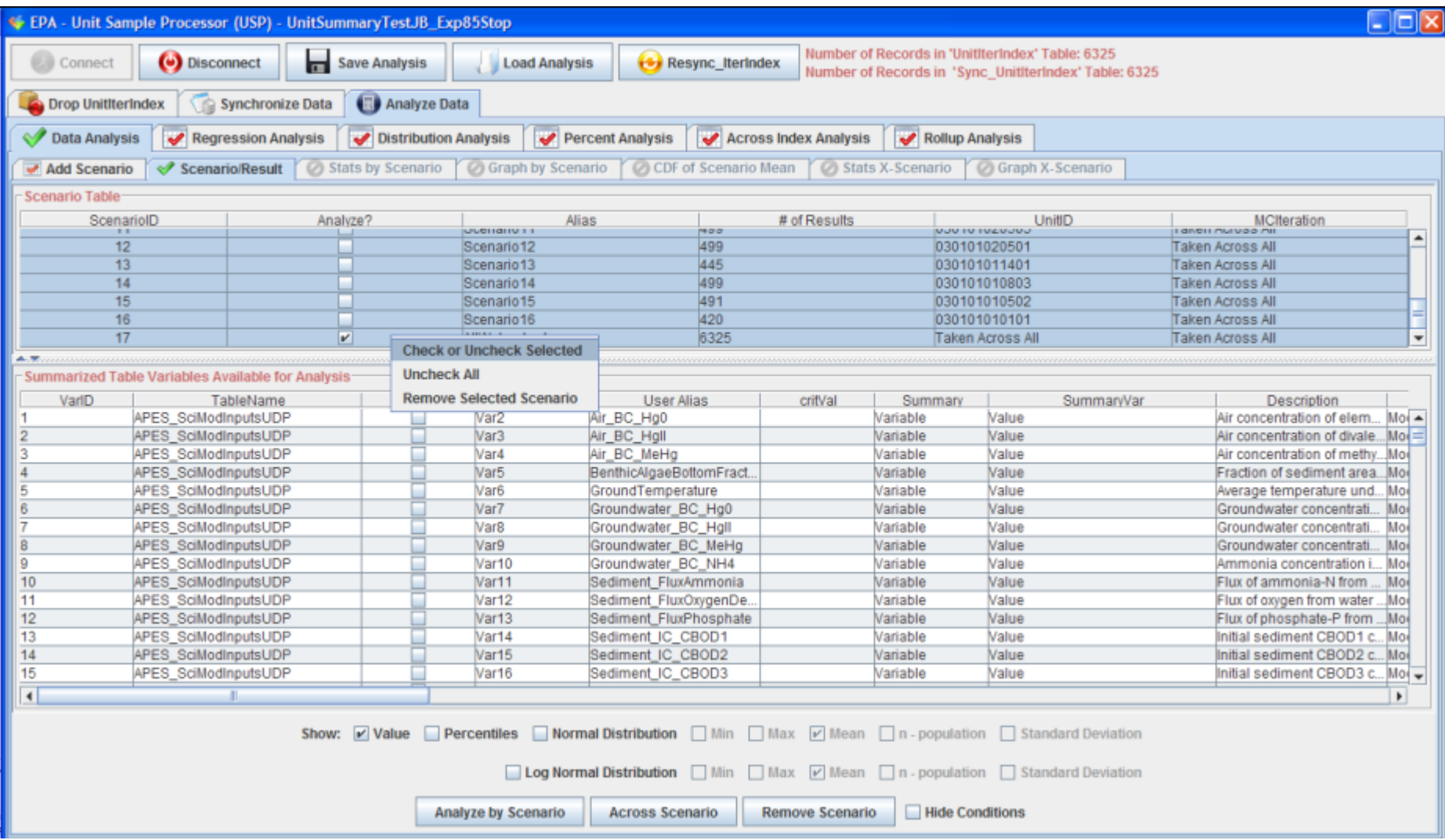

#### Example of choosing scenarios previously added, and variables of interest in analysis

# **USP Tool: Another Data Analysis Example**

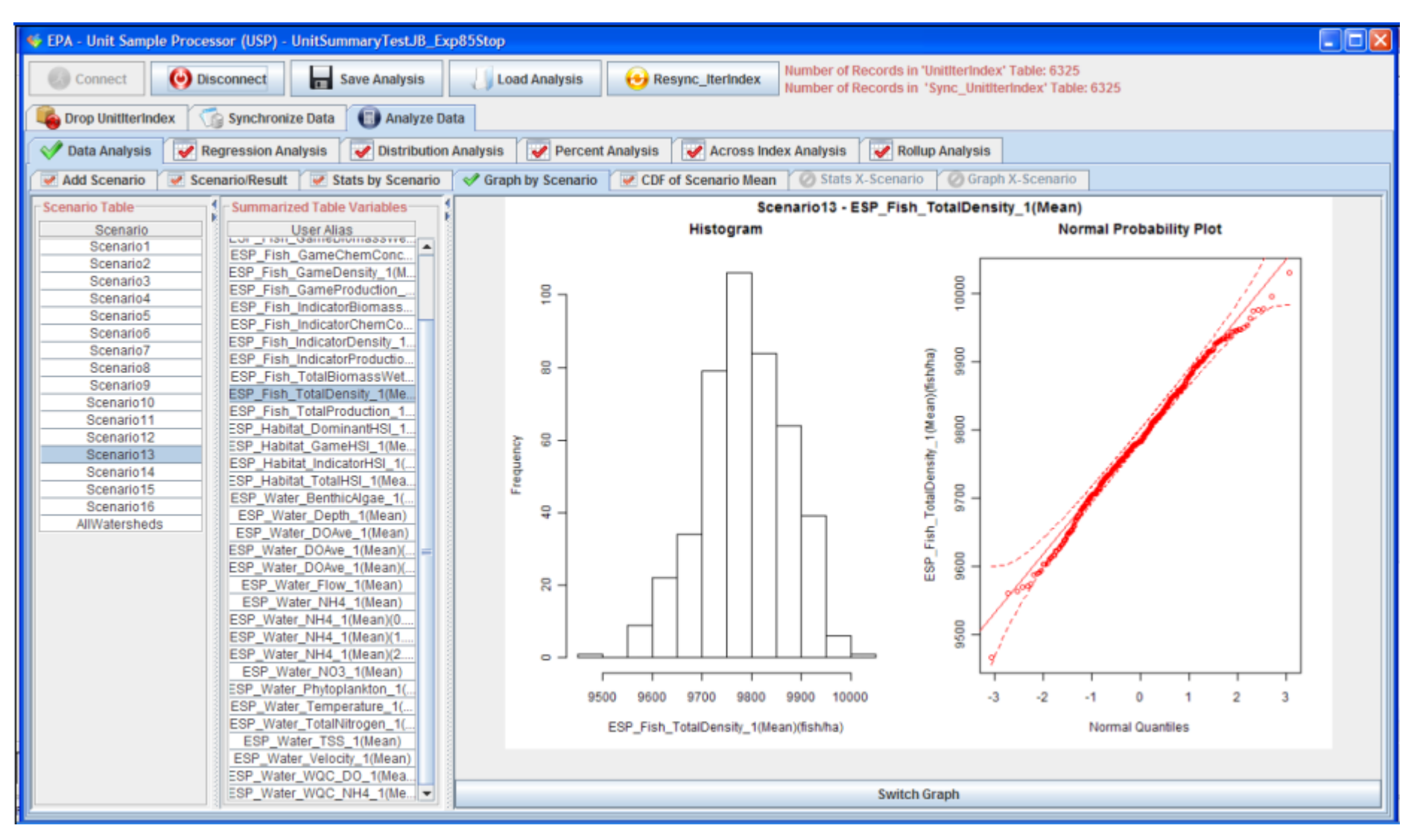

#### Example of graphical output in data analysis section…..

# **USP Tool: Regression Example**

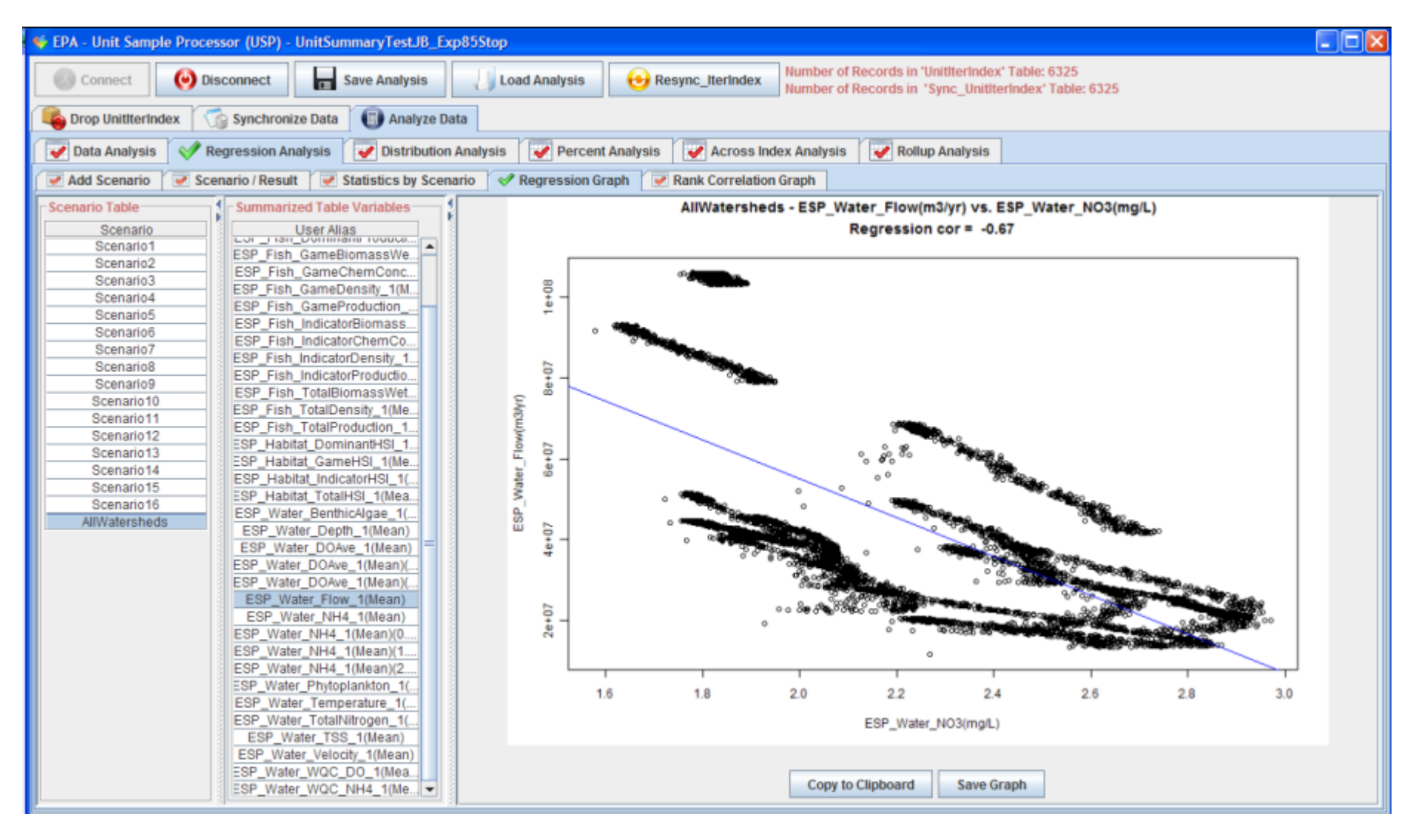

#### Example of graphical output in regression analysis section…..

# **USP Tool: Setting-up Rollup Analysis**

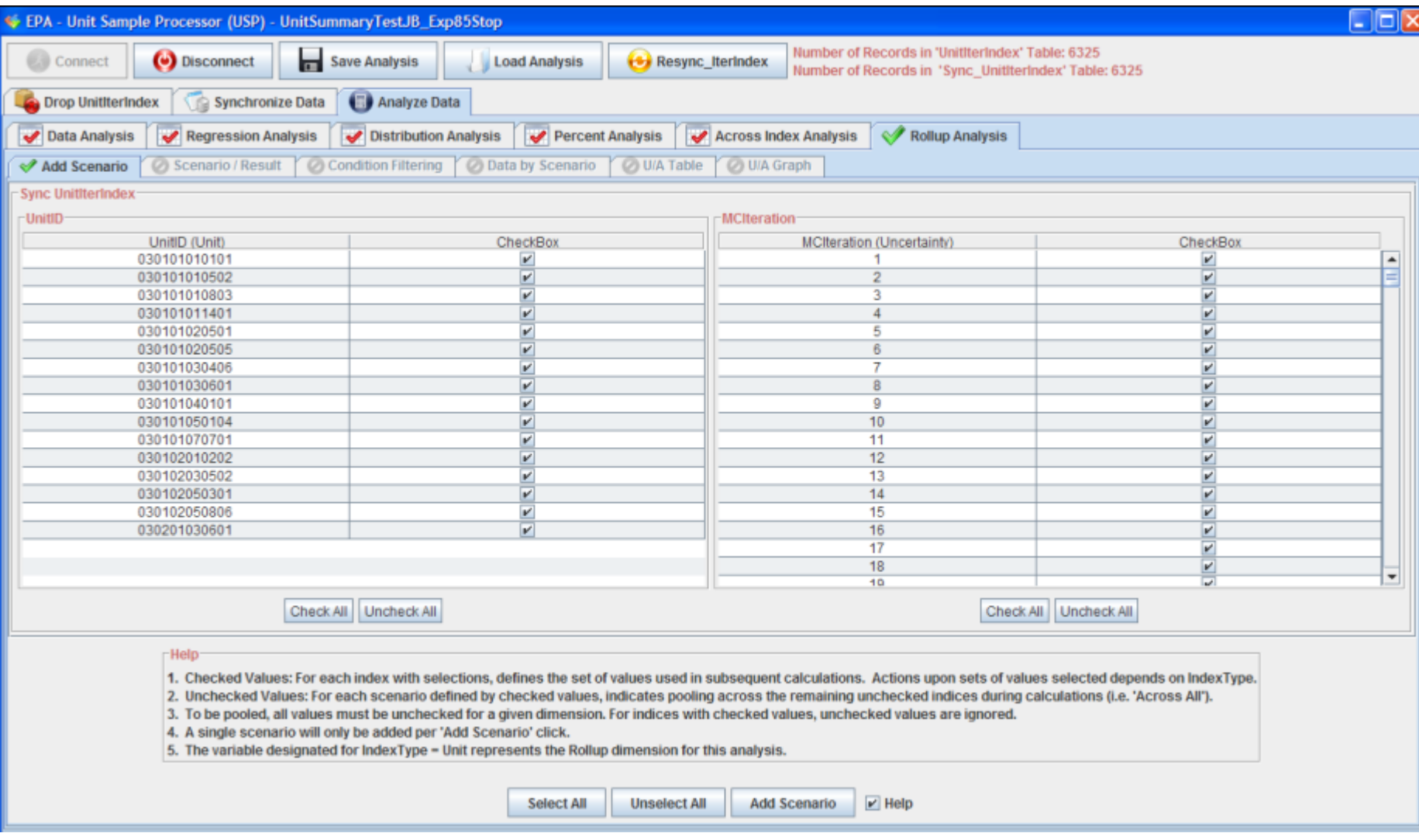

Choosing from "U/V", "Unit", and "ExtDecVars" (latter not shown) available in the data structure which was generated by the UST tool…

# **USP Tool: Setting-up Rollup Analysis**

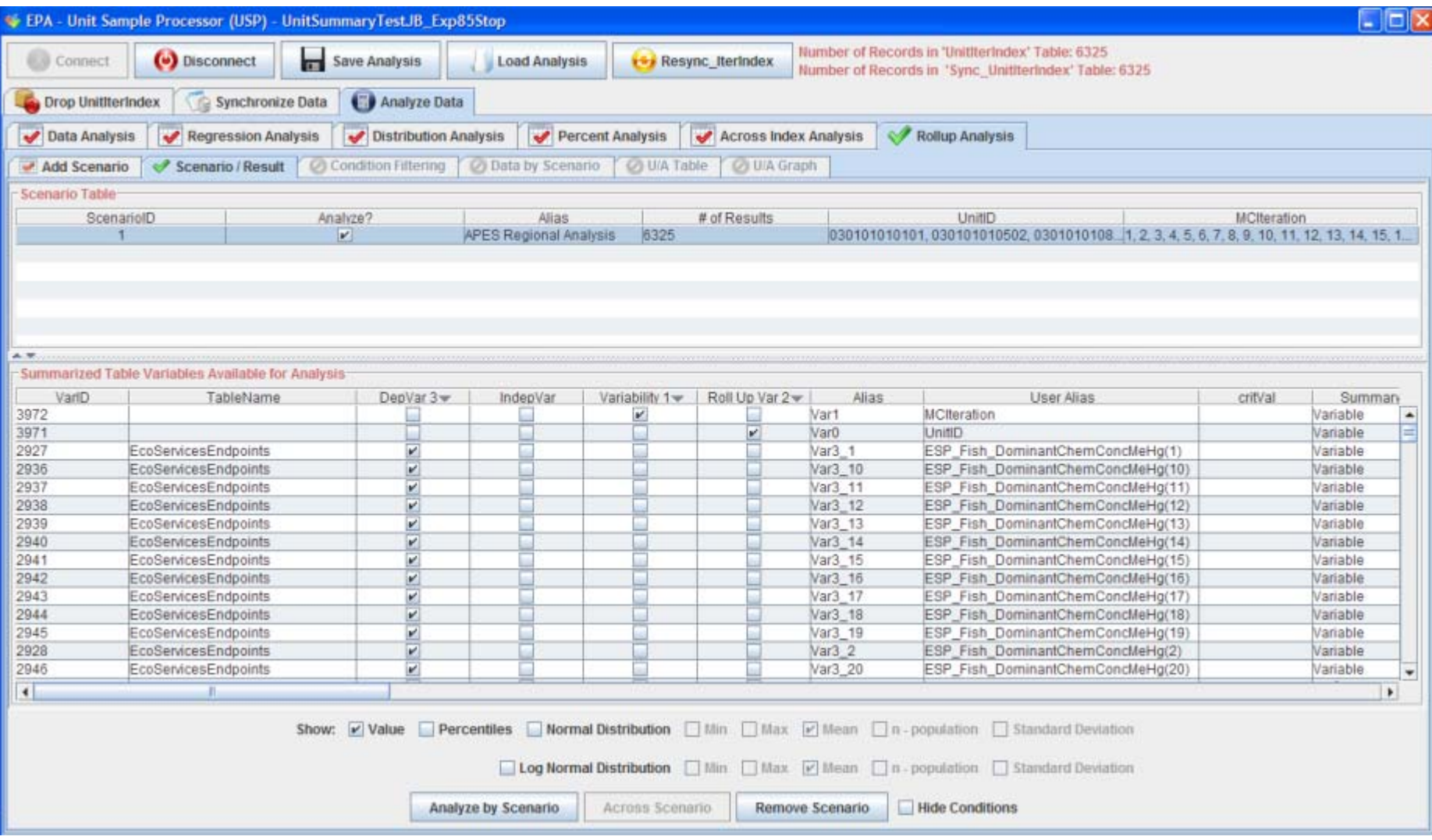

#### Choosing dependent and independent variables (e.g., ExtDecVars) for the rollup….

# **USP Tool: Setting-up Rollup Analysis**

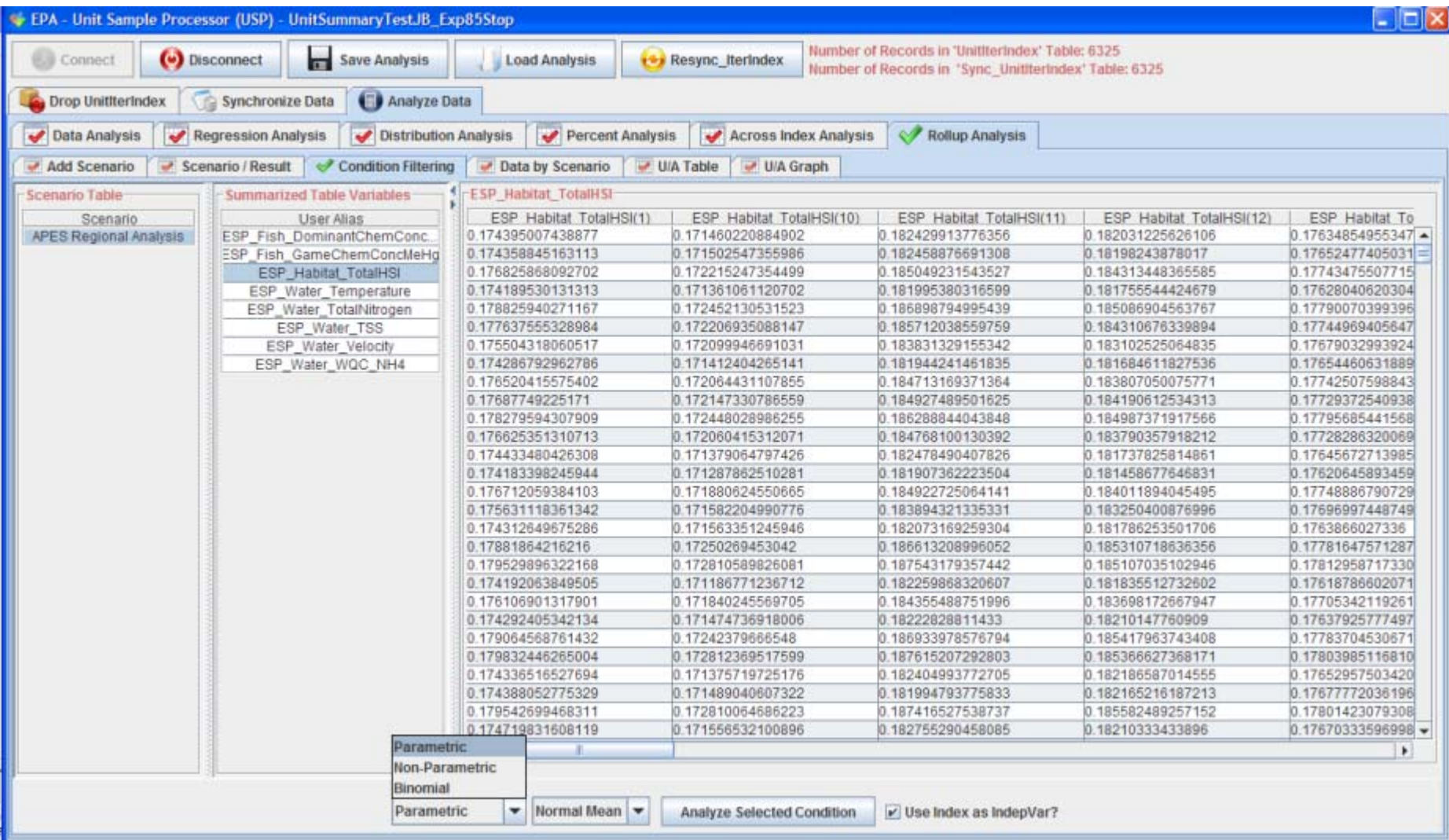

#### Choosing how you want the "unit" rollup dimension summarized…..i.e. pick a statistic

# **USP Tool: Rollup Analysis Example**

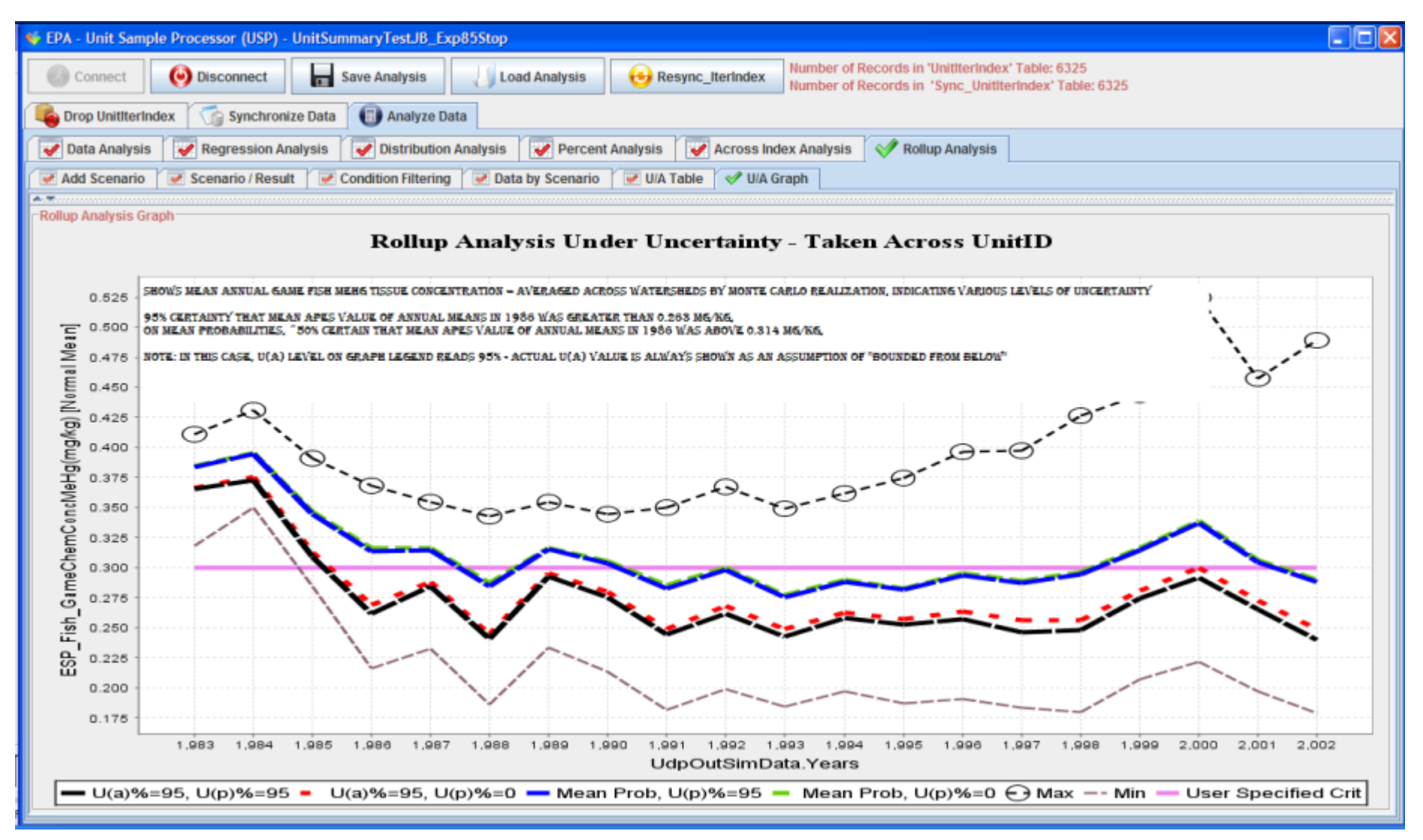

#### Example Rollup Analysis graphical output showing "population" analysis of units w/ UA

## **Simple Desktop Palette For Organizing & Launching F2 Stand-Alone PC, and Related SuperMUSE Ops**

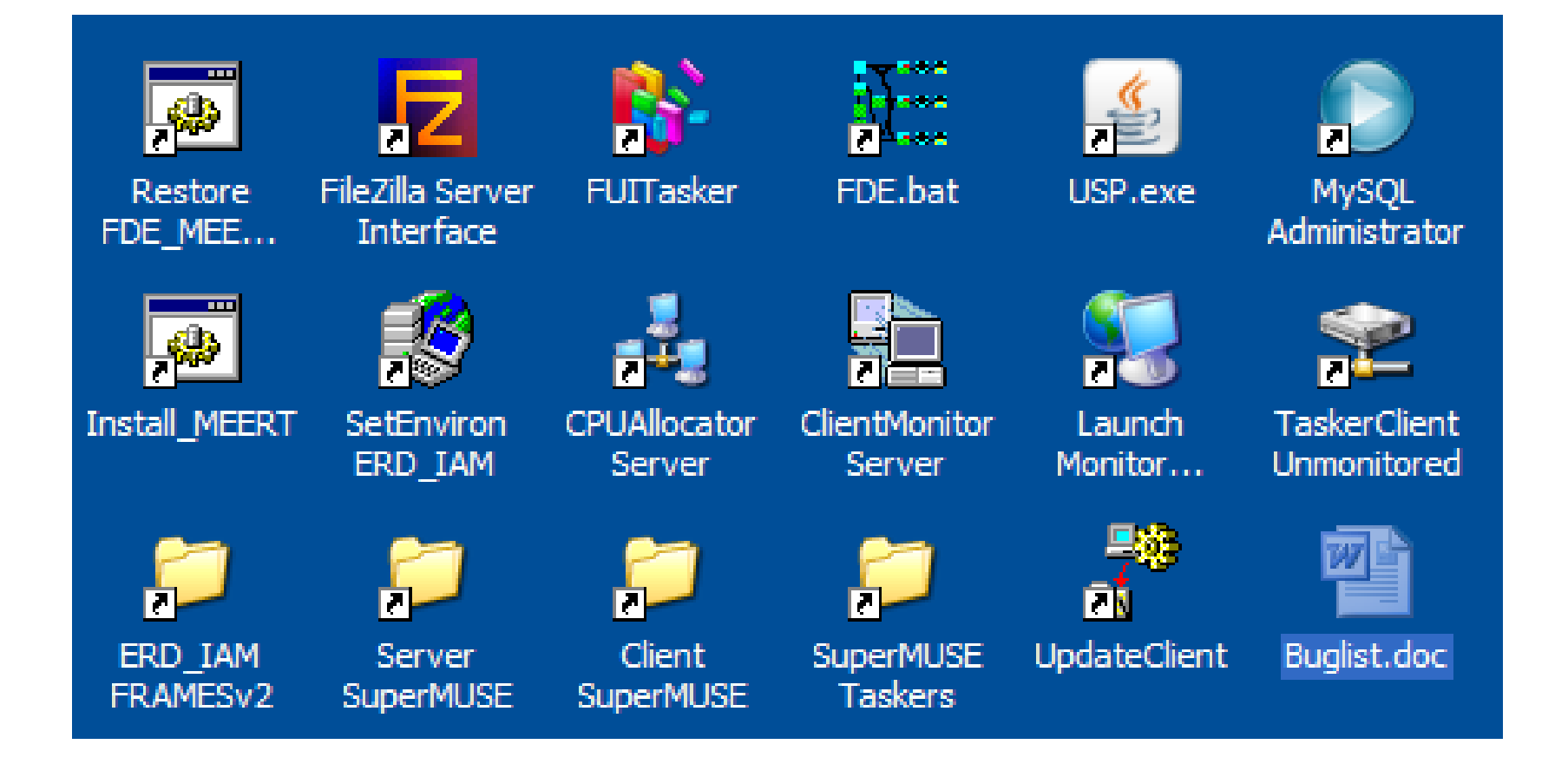

•**SuperMUSE 1.0 Software Status: beta form undergoing documentation & testing…. supporting multiple modeling systems, including now F2** 

### **FRAMESv2 Envisioned Model Evaluation Palette**

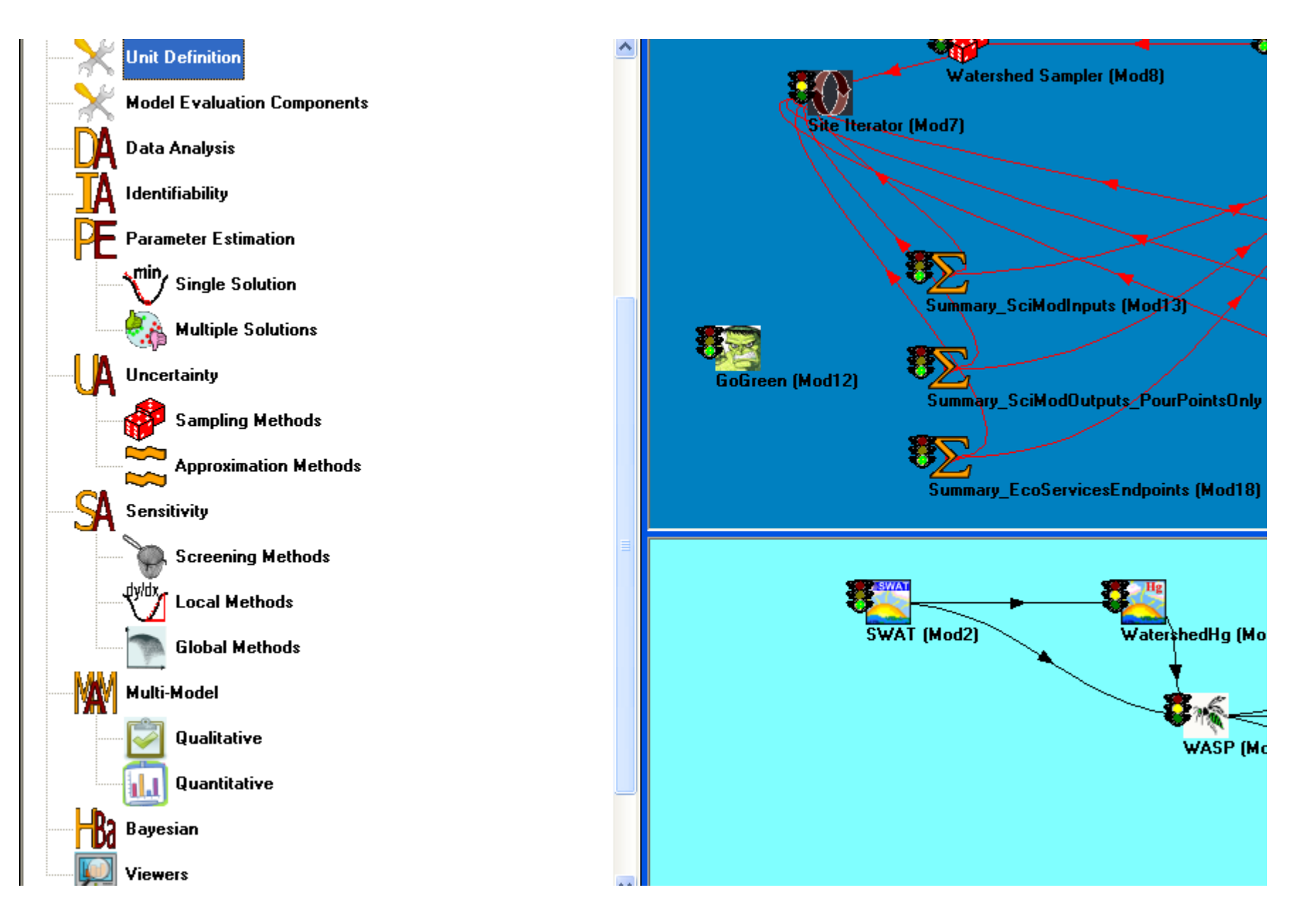

### **Generalized Inter-Framework Architecture Detail**

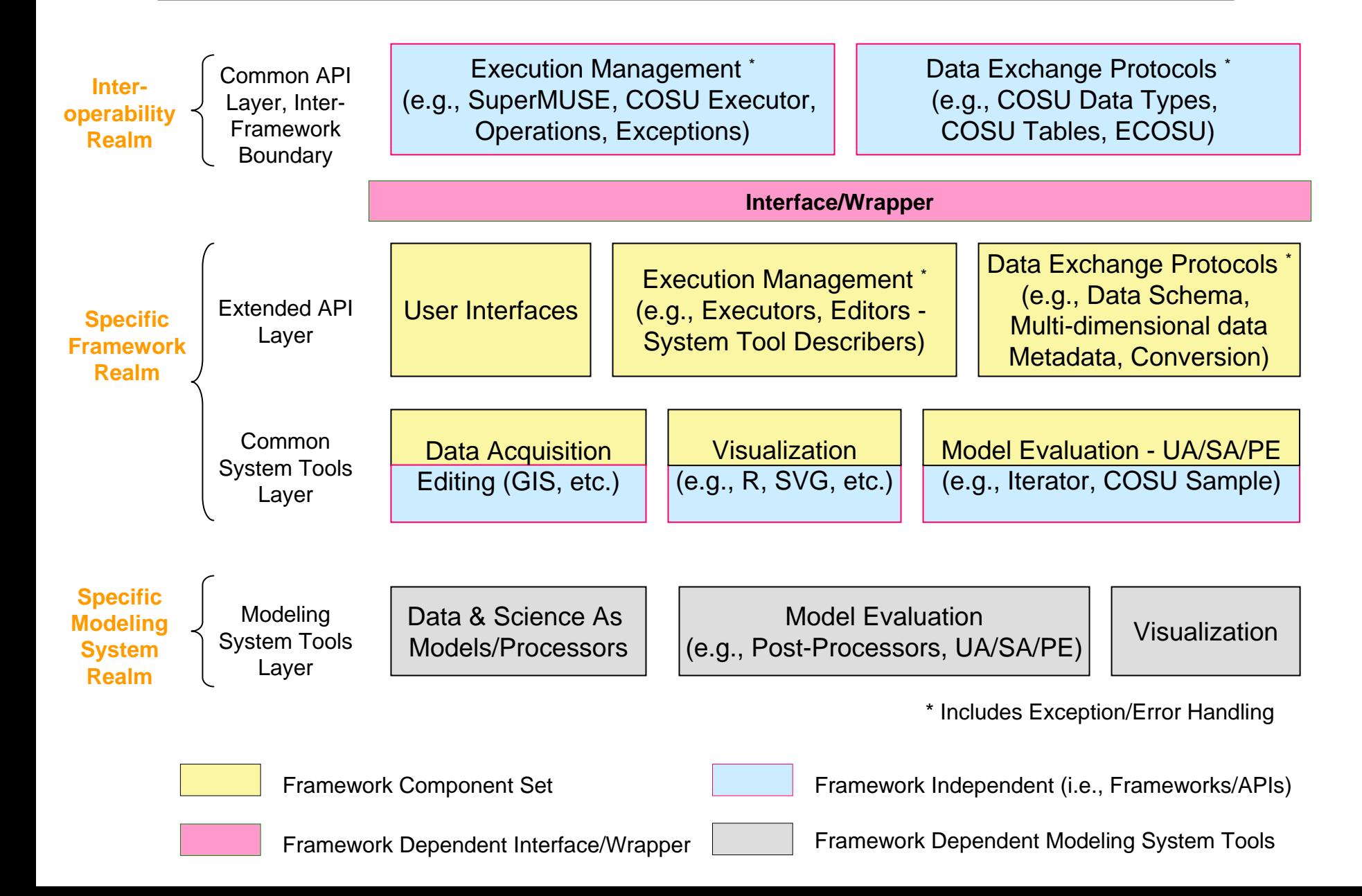

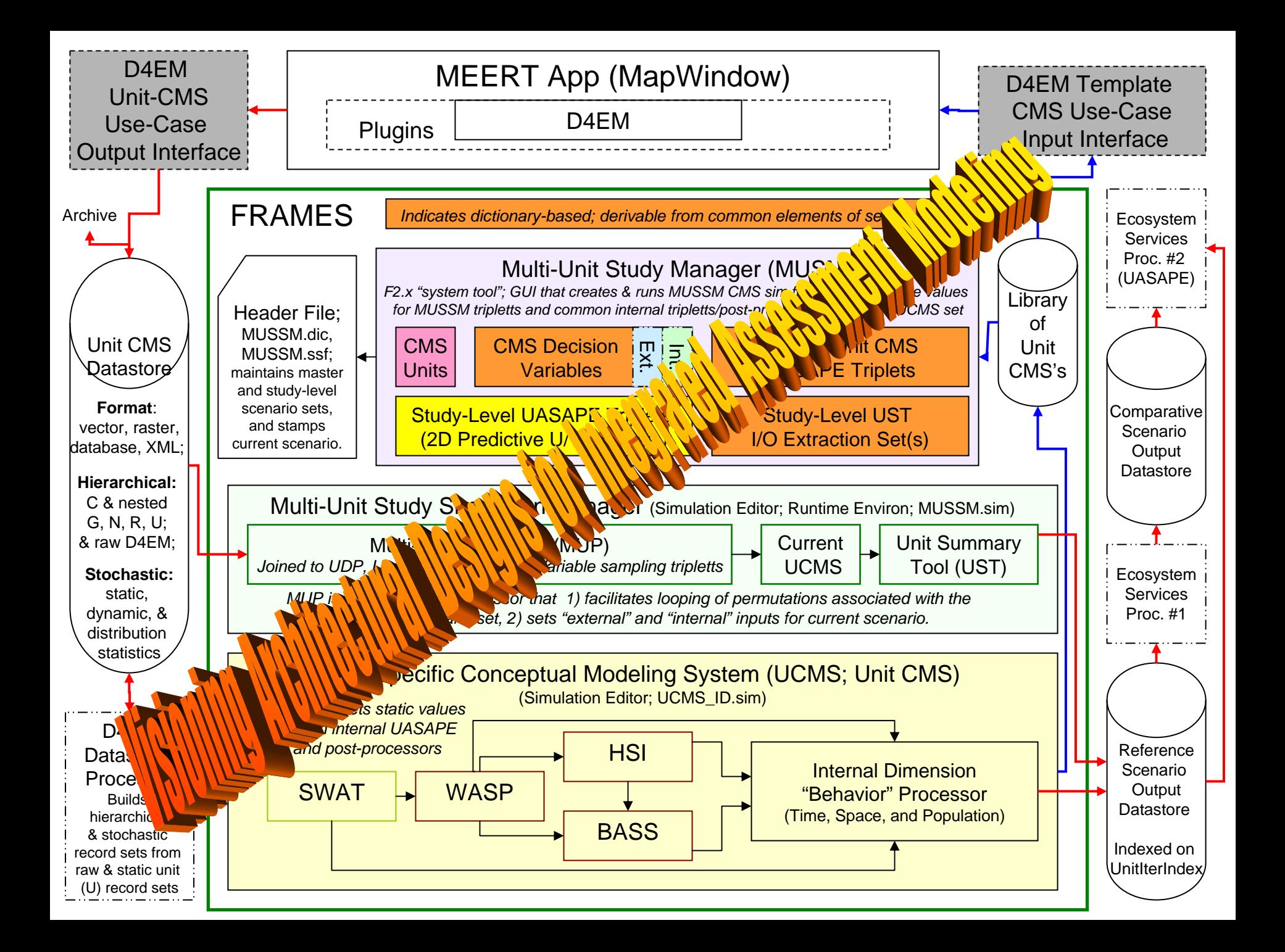

### **Related Websites and Papers**

### • **http://www.epa.gov/ceampubl/mmedia/3mra/index.htm**

- **CEAM Model Download Example: 3MRA Modeling System Files**
	- Source Code
	- Documentation
	- Installation procedures
	- Example Uncertainty Analysis of Seven Chemicals

### • **http://www.epa.gov/athens/research/modeling/supermuse/ supermuse.html**

- **SuperMUSE:** Supercomputer for Model Uncertainty and Sensitivity Evaluation
	- Babendreier, J.E., Castleton, K.J.. (2005). Investigating Uncertainty and Sensitivity in Integrated Multimedia Environmental Models: Tools for FRAMES-3MRA. Journal of Environmental Modelling and Software, 20(8) pp: 1043-1055.

### • **http://www.epa.gov/athens/research/modeling/modelevaluation/**

- Ξ **EPA/ORD/NERL/ERD Model Evaluation Tools Website**
	- Matott, L. S., J. E. Babendreier, and S. T. Purucker (2009). Evaluating uncertainty in integrated environmental models: A review of concepts and tools, Water Resour. Res., 45, W06421, doi:10.1029/2008WR007301.

*Disclaimer: Although this work was reviewed by EPA and approved for publication, it may not necessarily reflect official Agency policy. Mention of trade names or commercial products does not constitute endorsement or recommendation for use.*

## *SuperMUSE* **Technical Support**

## • **Beta SuperMUSE Version 1.0**

- ٠ Currently available in the F2 development community
	- Beta is beta, so users should use appropriate caution in disseminating results
	- Generally works pretty well, but specific network restrictions can apply
	- Software can be made available upon request
	- Can be used in desktop and cluster mode (e.g., 1 to 1000+ PCs)
- Documentation currently limited but in production, available 2010
	- Installation procedures with some discussion can be provided for now as feasible
	- Technical support and on-site installation help can be made available in a limited number of cases, as time, resources, and priorities allow
- Use and feedback by EPA is encouraged
	- Contact Justin Babendreier, EPA/ORD/NERL/ERD/RSB

### **Beta FRAMES Version 2**

- Currently also available in the F2 development community
- Contact Gerry Laniak or Kurt Wolfe, EPA/ORD/NERL/ERD/RSB

SuperMUSE facilitates model evaluation functionality for both single desktop and cluster operations….multi-threaded F2 desktop ops soon - needs enhanced F2-API.